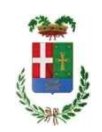

# PROVINCIA DI COMO

## **S1.05 SETTORE INFRASTRUTTURE A RETE E PUNTUALI** S2.13 SERVIZIO AMMINISTRATIVO E GESTIONE CONTRATTI

### DETERMINAZIONE N. 940 / 2021

## OGGETTO: INTERVENTI FINALIZZATI AL MIGLIORAMENTO SISMICO DEGLI EDIFICI PROVINCIALI - GRUPPI 3 E 4. LAVORI DI MESSA IN SICUREZZA DELL'EDIFICIO SEDE DELL'ISTITUTO SCOLASTICO "JEAN MONNET" DI MARIANO COMENSE. CUP G61B21002400001. IMPORTO COMPLESSIVO DELL'OPERA EURO 900.000.00. INDIVIDUAZIONE PERSONALE E LIQUIDAZIONE INCENTIVI PER FUNZIONI TECNICHE ART. 113 D.LGS 50/2016 PER LE ATTIVITÀ SINO ALL'AGGIUDICAZIONE.

### **IL RESPONSABILE**

class, 06.06

fasc. 14/2020

Premesso che :

- con Delibera n. 35 del 28/04/2020 è stato approvato il progetto preliminare e di fattibilità tecnico-economica in argomento;

- con Deliberazione n. 40 del 30.03.2021, il Presidente ha approvato il progetto definitivo/esecutivo dell'intervento in oggetto con il seguente quadro economico:

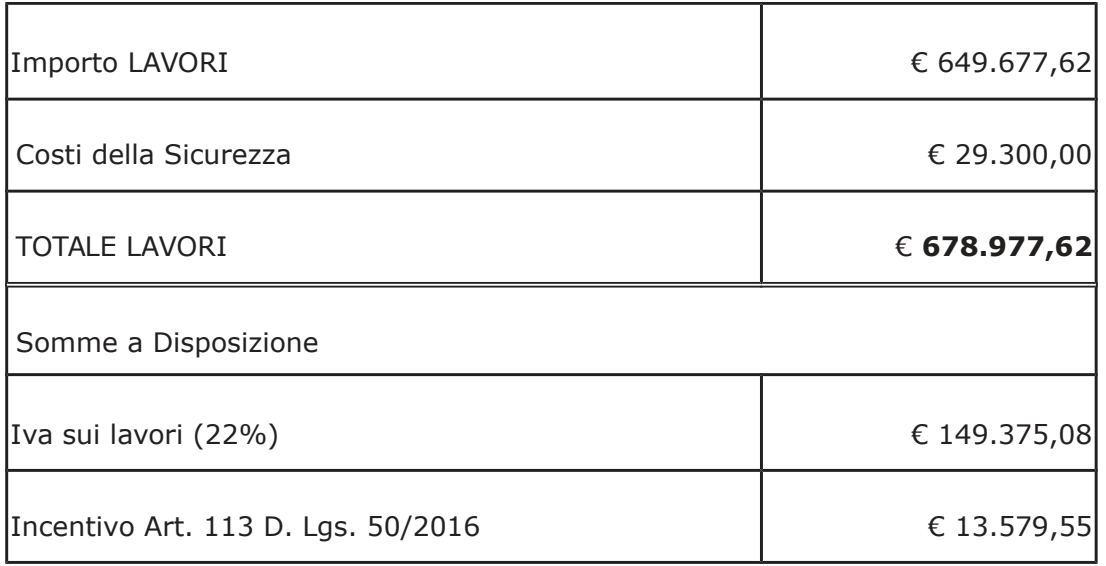

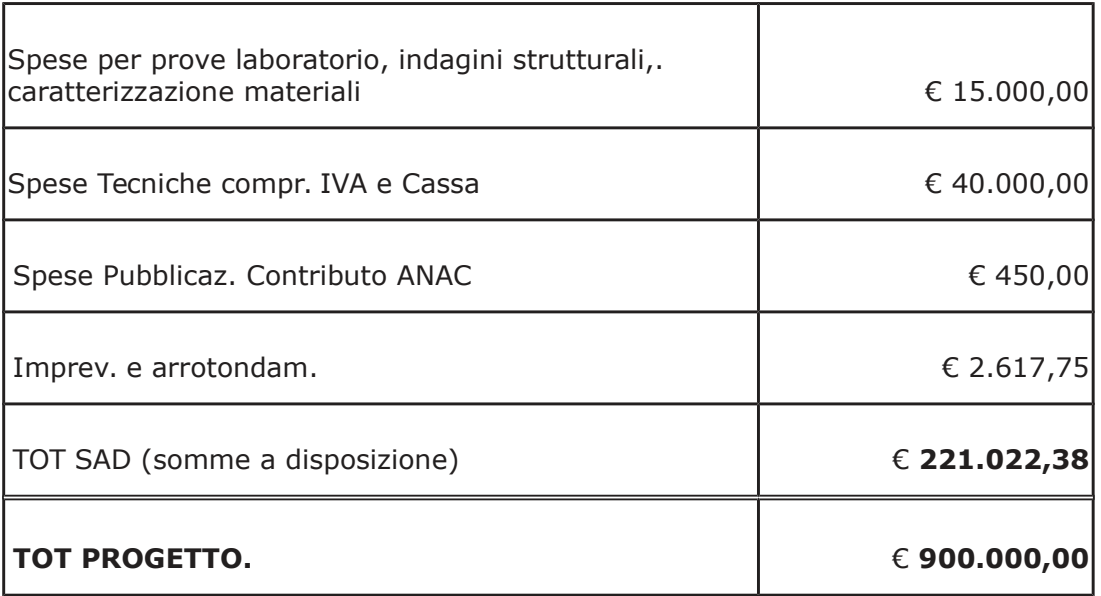

- con determina dirigenziale a contrarre n. 295 e 298 del 2021 si stabilivano i criteri per l'aggiudicazione della procedura di che trattasi;

- con determinazione dirigenziale 400 del 28.04.2021 si stabiliva di aggiudicare i lavori in argomento all'operatore economico UNYON CONSORZIO STABILE SCARL con sede in via Leonardo da Vinci n. 5, 84018 SCAFATI (SA) - P.I. 14341341007 con il ribasso offerto del 16,98400 % sull'importo posto a base di gara di € 649.677,62 corrispondenti all'importo ribassato di € 539.336,37 (oltre IVA) a cui vanno aggiunti gli oneri di sicurezza di € 29.300,00 = e quindi per l'importo netto contrattuale di € 568.636,37 = (oltre IVA);

Visto il "Regolamento per la liguidazione delle funzioni tecniche di cui all'art. 113 del D.Lgs. 50/2016" approvato con deliberazione del Presidente della Provincia di Como n. 43 del 12.07.2018;

Letto l'art. 10 del Regolamento citato e preso atto che a seguito dell'aggiudicazione sopra citata si può procedere ad erogare il compenso incentivante in argomento relativamente alle quote per le attività di cui al punto 2 lettera A) ;

#### Ritenuto:

- di specificare le figure partecipanti alle attività incentivate art. 113 del D.Lgs. 50/2016 relativamente all'opera in argomento come da prospetti sotto elencati, e che quindi è necessario individuare le stesse quali beneficiari dell'incentivo, secondo le quote sotto  $indicate:$ 

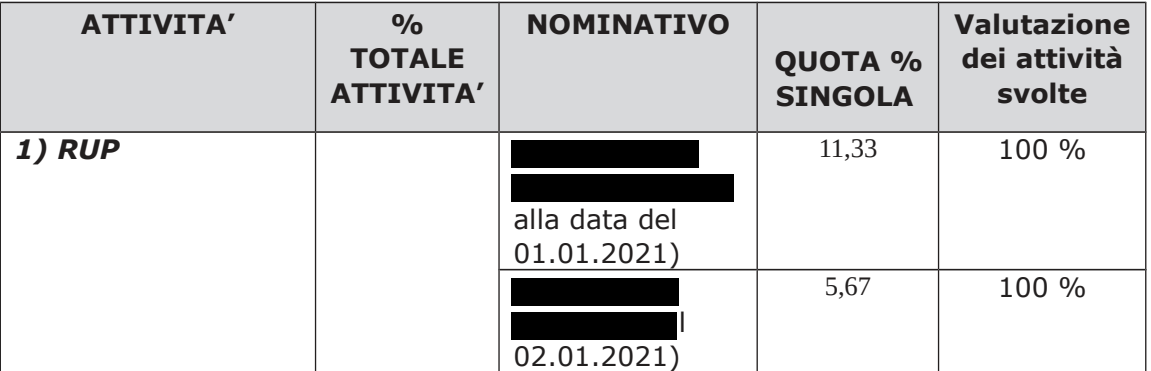

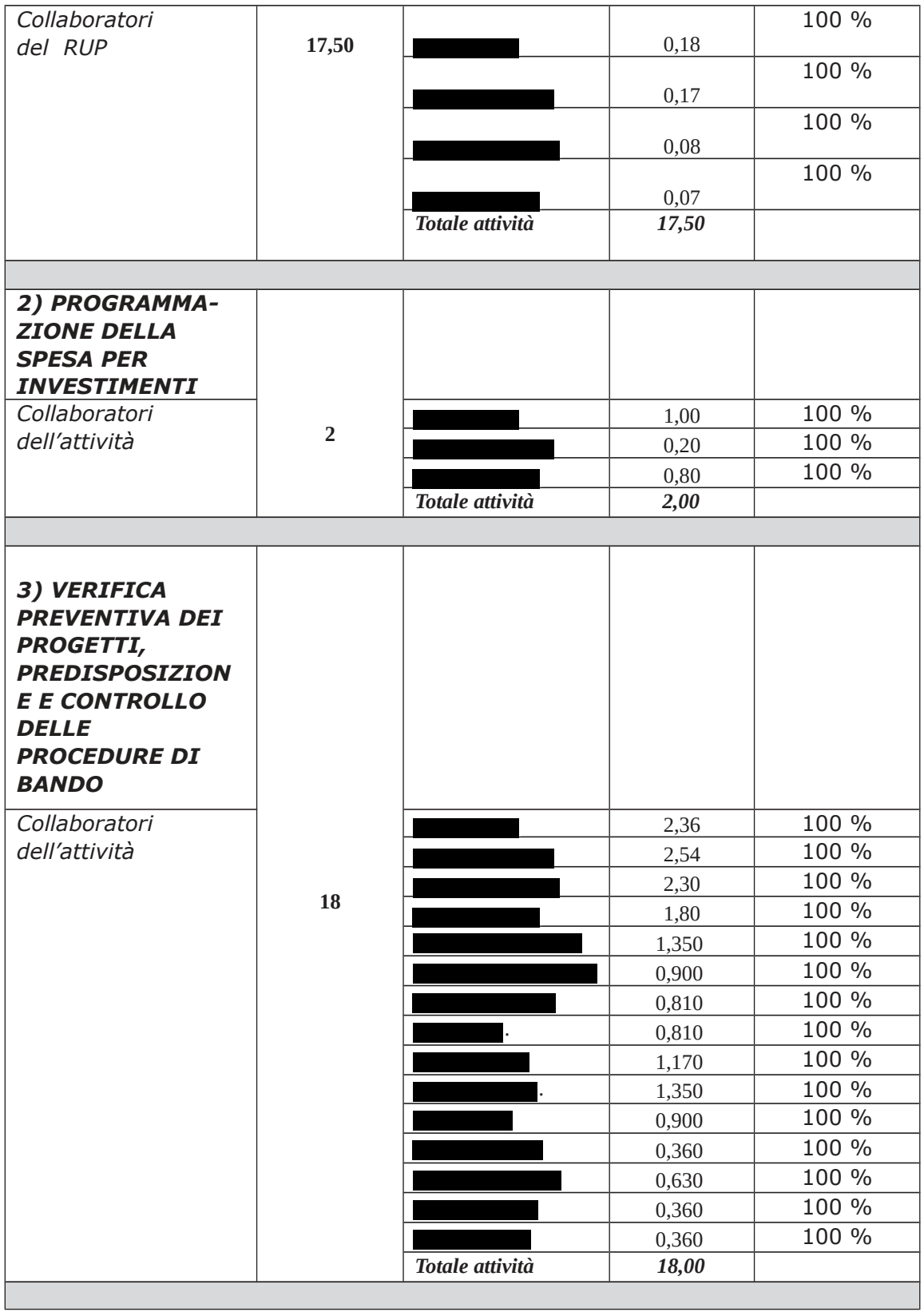

- di attestare che a norma dell'art. 10 del Regolamento le quote indicate nella tabella di cui sopra sono state disposte di concerto tra il Dirigente competente ed il RUP;

- di attestare che le quote relative a collaboratori assegnati a settori diversi da quello presidiato dal Dirigente cui fa capo l'opera in argomento, sono state concordate con il / i relativi Dirigenti dei Settori di appartenenza;

#### Considerato che:

- la somma dell'incentivo per l'opera in argomento è quantificata nella misura del 2% dell'importo posto a base di gara ai sensi dell'art. 3 comma 1 del Regolamento e quindi pari a Euro 13.579,55;

- la somma compelssiva dell'incentivo da impegnare relativamente ai lavori in argomento viene decurtata ai sensi dell'art. 5 del Regolamento del 20% risultando quindi pari ad Euro 10.863,64 (oneri inclusi) ;

- la somma da liquidare a favore del personale sopra individuato con il presente provvedimento a norma dell'art. 10 comma 2 lettera A) del regolamento è pari a Euro 4.073,87 (oneri inclusi);

Dato atto che :

- l'importo degli incentivo complessivo sopra determinato trova stanziamento alla voce relativa alle spese per incentivo del quadro economico di progetto sopra riportato e copertura finanziaria alla Missione 04 programma 02 Codice del Piano dei Conti 2020109 - Cap. 23200/12 - imp. 1020/2021 - sub.imp.  $/2021$  :

Letto il parere della Corte dei Conti sezione Abruzzo deliberazione n. 280/2021/PAR del 14.07.2021, dal quale si evince l'orientamento interpretativo secondo il quale il limite retributivo di cui all'art 113, comma 3 del Dlgs 50/2016 debba essere inteso in termini di competenza relativamente alle annualità di maturazione del diritto al credito:

Attestato che :

- la somma liquidata con il presente atto in conseguenza del diritto al credito maturato all'aggiudicazione (art. 10 comma 2 lettera A del Regolamento) è da imputarsi, in relazione al limite retributivo, all' anno di competenza 2021;

- i beneficiari delle somme in argomento non superano il limite retributivo di cui all'art 113, comma 3 del Dlgs 50/2016:

Visti:

- la deliberazione di Consiglio Provinciale n. 15 del 30 marzo 2021 di approvazione del Bilancio di Previsione per il triennio 2021 - 2023;

- la deliberazione del Presidente n. 44 del 06 aprile 2021 di approvazione del Piano esecutivo di Gestione 2021-2023;

#### **DETERMINA**

per le motivazioni espresse in premessa

1) di quantificare in Euro 10.863,64 (oneri inclusi) la somma complessiva degli incentivi da impegnare per le funzioni tecniche di cui all'art. 113 del D.Lgs. 50/2016 per il progetto in argomento;

2) di dare atto che l'importo di Euro 10.863,64 trova stanziamento alla voce relativa alle spese per incentivo del quadro economico di progetto sopra riportato e copertura finanziaria alla Missione 04 programma 02 Codice del Piano dei Conti 2020109 - Cap. 23200/12 - imp. 1020/2021 - sub.imp.  $/2021;$ 

Copia informatica per consultazione

3) di procedere ad approvare le tabelle di individuazione delle figure partecipanti alle attività sino all'aggiudicazione;

4) di quantificare in Euro 4.073,87 (oneri inclusi) la somma liquidabile con il presente atto;

5) di attestare che la somma liquidata con il presente atto è da imputarsi, in relazione al limite retributivo, all'anno di competenza 2021 e che in detta annualità nessuno dei beneficiari ivi individuati supera il medesimo limite;

6) di rimandare il pagamento della suddetta somma a successivo provvedimento dirigenziale;

7) di trasmettere il presente provvedimento al Settore Ragioneria per quanto di competenza.

Lì. 28/09/2021

**IL RESPONSABILE TARANTOLA BRUNO** (Sottoscritto digitalmente ai sensi dell'art. 21 D.L.gs n 82/2005 e s.m.i.)

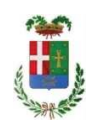

# Provincia di Como

# **VISTO DI REGOLARITA' CONTABILE**

# **DETERMINAZIONE DIRIGENZIALE N. 940 / 2021**

UNITA' PROPONENTE: S2.13 SERVIZIO AMMINISTRATIVO E GESTIONE CONTRATTI OGGETTO: INTERVENTI FINALIZZATI AL MIGLIORAMENTO SISMICO DEGLI EDIFICI PROVINCIALI - GRUPPI 3 E 4. LAVORI DI MESSA IN SICUREZZA DELL'EDIFICIO SEDE DELL'ISTITUTO SCOLASTICO "JEAN MONNET" DI MARIANO COMENSE CUP G61B21002400001. IMPORTO COMPLESSIVO DELL'OPERA EURO 900.000.00. INDIVIDUAZIONE PERSONALE E LIQUIDAZIONE INCENTIVI PER FUNZIONI TECNICHE ART. 113 D.LGS 50/2016 PER LE ATTIVITÀ SINO ALL'AGGIUDICAZIONE.

Visto di regolarità contabile attestante la copertura finanziaria ai sensi dell'art. 147 bis del D.Lgs. n. 267 del 18.08.2000 e s.m.i. CAP. 23200/12 IMP. 1020/2021 SUB. 533/2021 PER EURO 10.863,64 IN ENTRATA CAP. 6860 ACC. 2401/2020 DETERMINA ACC. N. 1252/2020 - CODICE 4020102 **ESITO: FAVOREVOLE** 

Lì, 29/09/2021

IL DIRIGENTE/IL RESPONSABILE DEI SERVIZI **FINANZIARI** PELLEGRINI SANTINA (Sottoscritto digitalmente ai sensi dell'art. 21 D.L.gs n 82/2005 e s.m.i.)